## **CIS PROFESSIONAL IN EXCEL AND ACCESS (CERTIFICATE M0690)**

## **Business Division Certificate M0690**

This certificate in Excel and Access is designed to prepare students for working with Microsoft Excel and Access in a business environment. The certificate offers a balanced set of classes that prepares students for using advanced features of both Excel and Access needed by industry. Emphasis is placed on Excel functions as well as Access' relational database techniques. Within Excel, students create a variety of workbooks, utilizing charts, PivotTables, various functions, macros, lists and tables. With Access, students create a variety of objects, including tables, queries, forms, reports and macros, as well as VBA programming. In the VBA for Excel and Access, VBA is used in both Excel and Access to program advanced functionality that may be needed within these applications. Much attention is paid to design principles, including normalization, securing databases, and other current topics in the database field. Students will demonstrate understanding of the topics via projects using various real-world workbooks and databases. Opportunities available after the completion of this certificate include, but are not limited to, administrative aides, database administrators, designers and developers, and database systems analysts. In addition, courses help prepare students to take the Microsoft MOS certification exam in Excel and Access.

## **Required Courses**

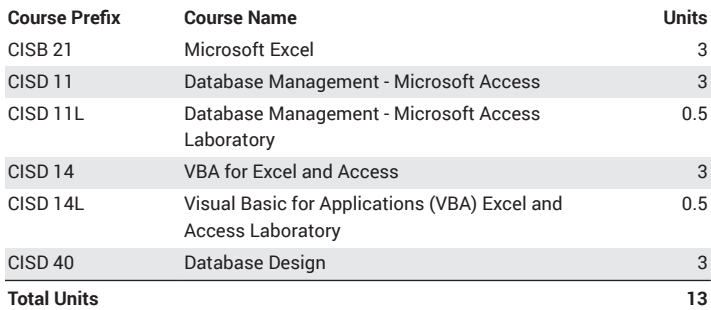

CIS [Program](http://www.mtsac.edu/cis/) Website ([http://www.mtsac.edu/cis/\)](http://www.mtsac.edu/cis/)

## **Program Learning Outcomes**

*Upon successful completion of this program, a student will be able to:*

- Apply appropriate Visual Basic for Application code (VBA) to update Access table data.
- Use embedded SQL statements within VBA procedures to create and run ad hoc queries for users.

Review Student Learning [Outcomes](http://www.mtsac.edu/instruction/outcomes/sloinfo.html) (SLOs) [\(http://www.mtsac.edu/](http://www.mtsac.edu/instruction/outcomes/sloinfo.html) [instruction/outcomes/sloinfo.html\)](http://www.mtsac.edu/instruction/outcomes/sloinfo.html) for this program.